# **Goodrive27-WF 系列变频器快速使用指南**

本指南简要介绍了 Goodrive27-WF 变频器的外围接线、端子、 快速运行、常见功能参数设置、常见故障及对策和产品尺寸。 拨打服务热线400-700-9997或访问[www.invt.com.cn](http://www.invt.com.cn/)获取更 多信息及资源下载。保修条款详见完整版电子说明书。

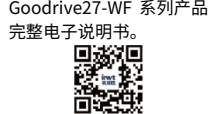

扫 描 二 维 码 , 查 阅

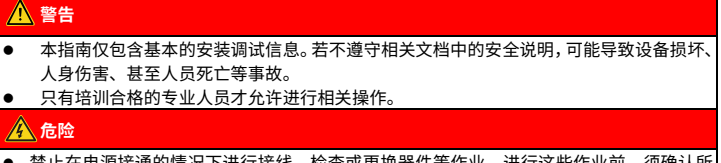

 禁止在电源接通的情况下进行接线、检查或更换器件等作业。进行这些作业前,须确认所 有输入电源已断开,并等待不短于变频器上标注的时间。 **至少等待时间 变频器机型**

5 分钟 1PH 220V 0.4kW

# **1 外围接线**

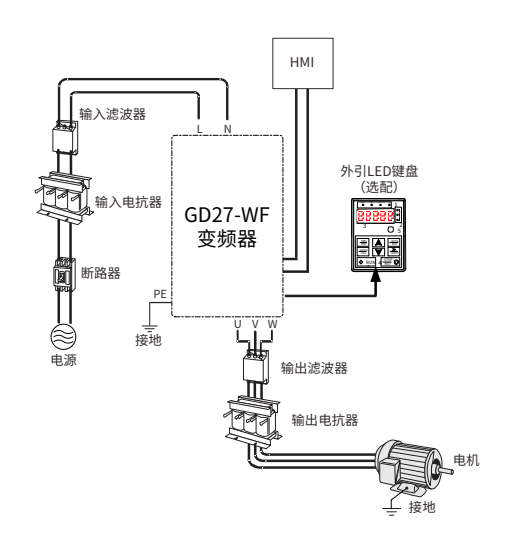

**2 端子**

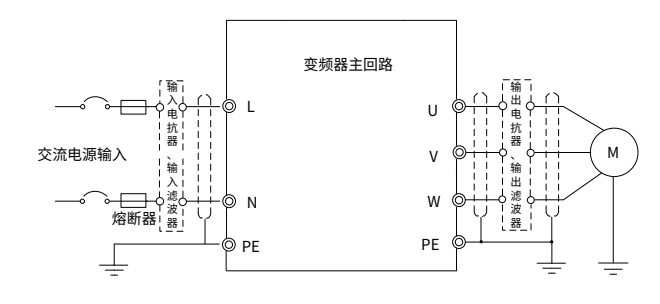

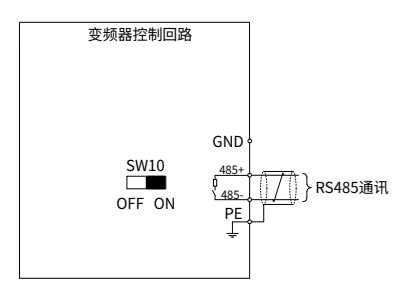

注:  $\left| \right|$ : 屏蔽层  $\left| \right|$ : 双绞线

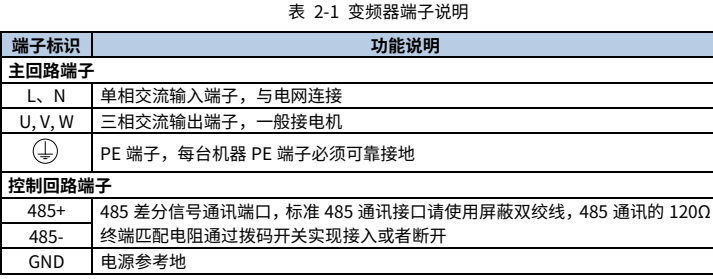

**3 快速运行 3.1 上电前检查**

> 请确认所有的端子已正确紧固连接 A 请确认电机与变频器功率匹配

#### **3.2 首次上电操作**

接线及电源检查确认无误后,合上变频器输入侧交流电源的空气开关,给变频器加电。

### **4 常用功能参数设置**

下述功能参数表仅列出部分常见功能参数,并进行了简要描述、列举典型取值。

"○":表示该参数的设定值在变频器处于停机、运行状态中,均可更改。

- "◎":表示该参数的设定值在变频器处于运行状态时,不可更改。
- "●":表示该参数的数值是实际检测记录值,不能更改。

**▲注意:**变频器已对各参数的修改属性作了自动检查约束,可帮助用户避免误修改。

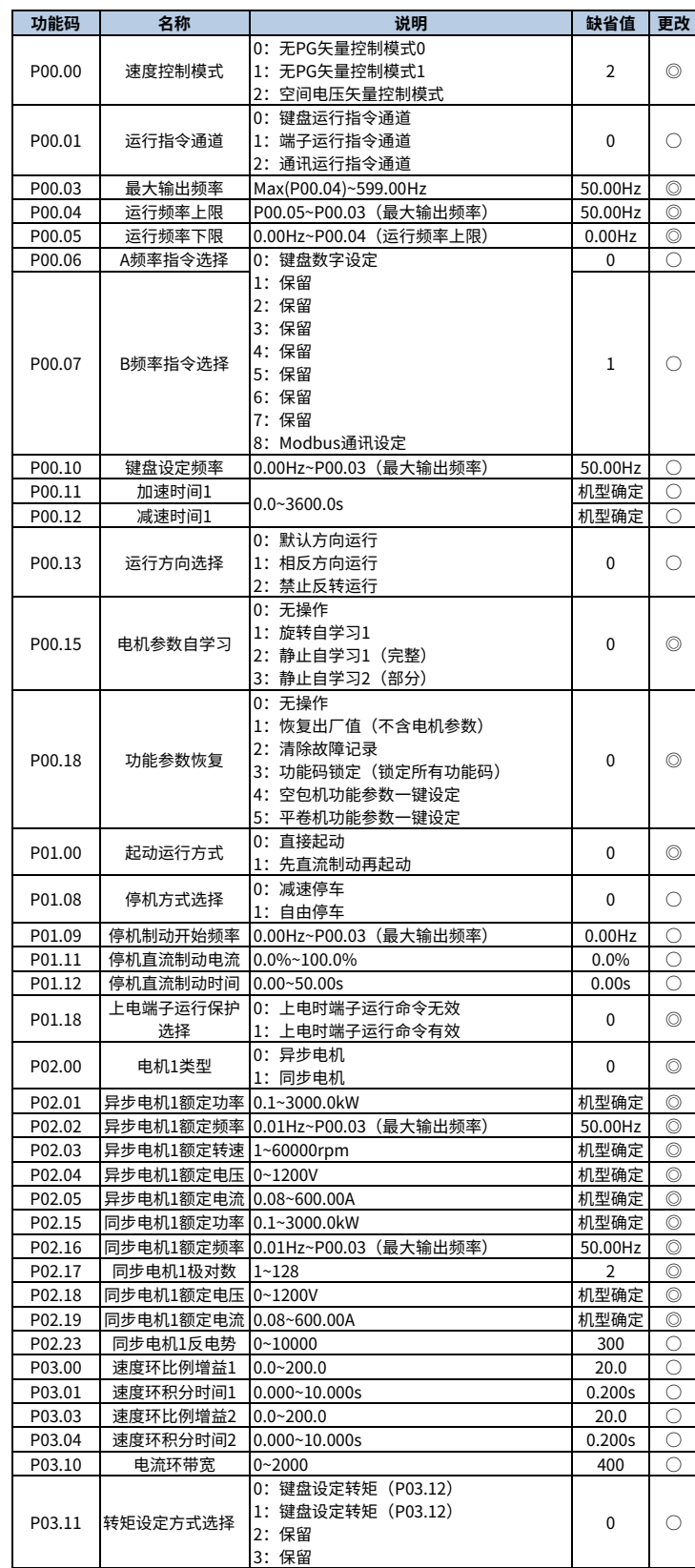

Goodrive27-WF 系列变频器快速使用指南 <mark>INVL<sup>漯tt而英膜电电</mark>粉限图 Goodrive27-WF 系列变频器快速使用指南</mark></sup>

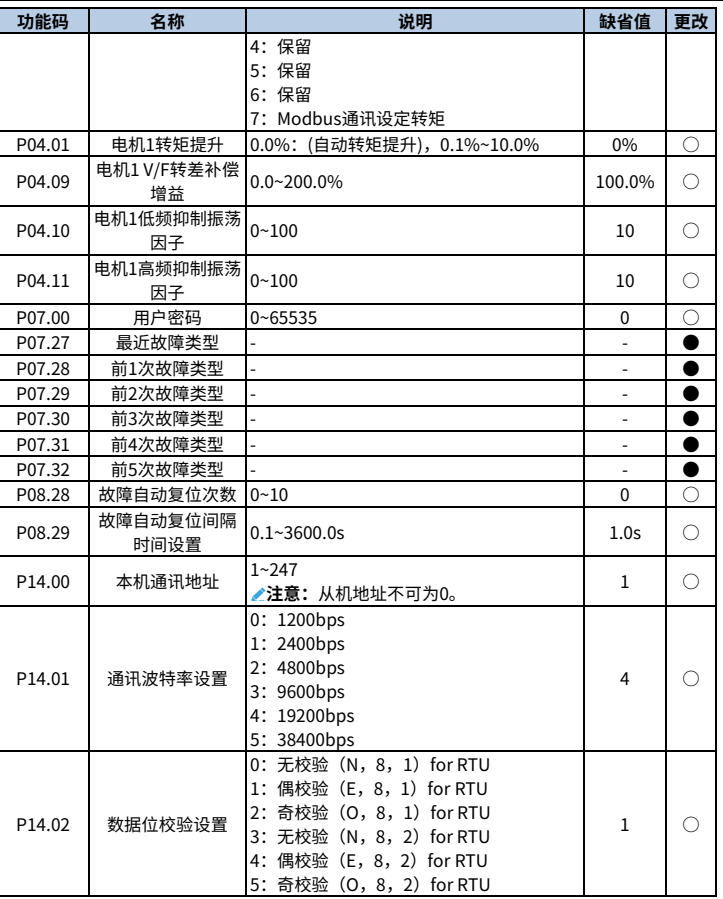

## **5 常见故障及对策**

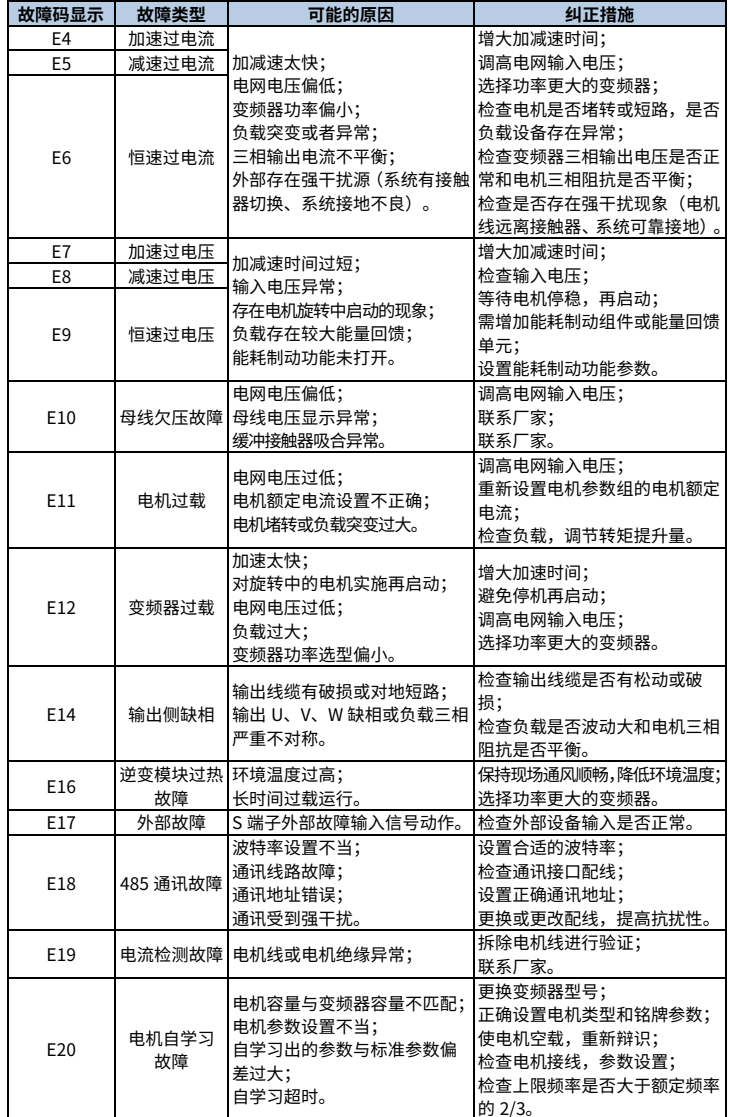

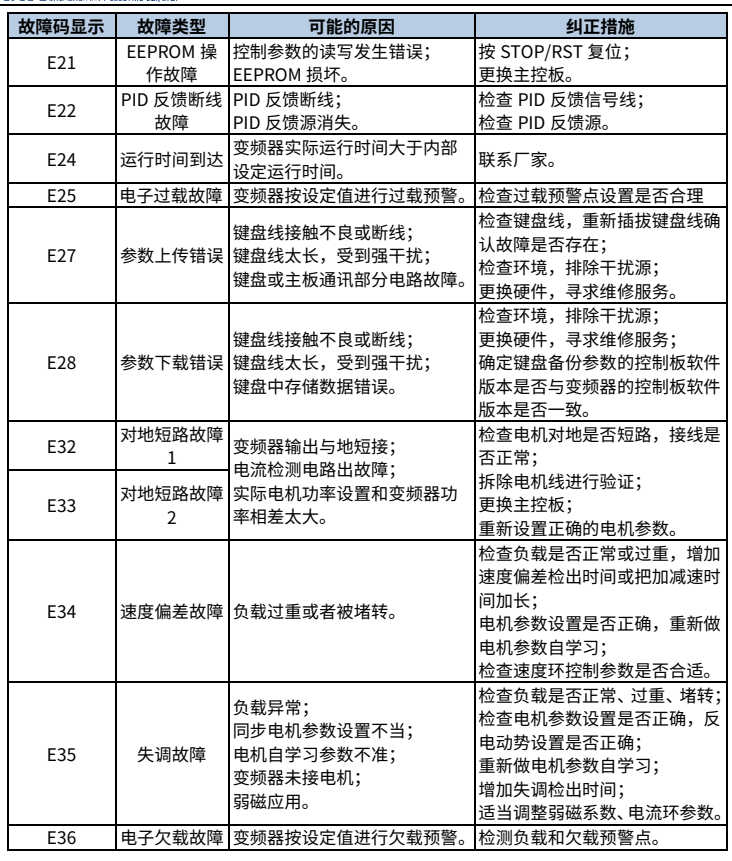

#### **6 产品尺寸**

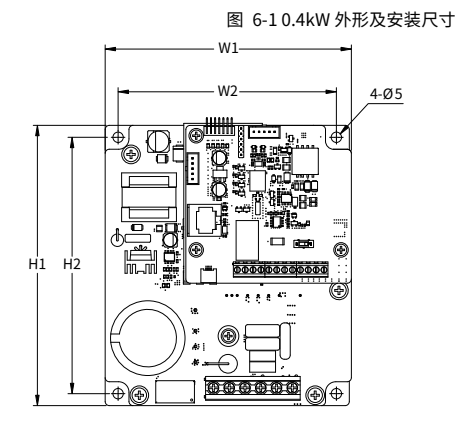

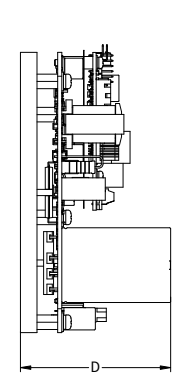

表 6-1 0.4kW 外形及安装孔位尺寸

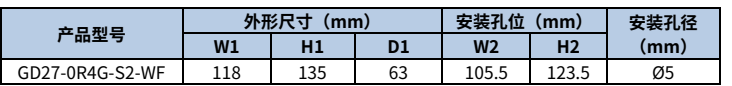

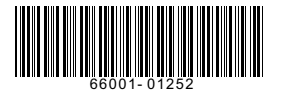

产品在改进的同时,资料可能有所改动,恕不另行通知。版权所有,仿冒必究。

202311 (V1.0)

#### **附注:保修条款**

英威腾郑重承诺,自用户购买产品之日起,享有十八个月(实际期限以电子说明书约定的为准)的 免费保修;一个月内发生质量问题,英威腾包退、包换、包修;三个月内发生质量问题,英威腾 包换、包修;以及终生有偿维修服务。

**注意:**下列情形,英威腾有权拒绝提供保修服务:(1)产品标示的品牌、商标、序号、铭牌等标 识毁坏或无法辨认;(2)用户未按双方签订的《购销合同》付清货款;(3)用户在售后服务中故意隐 瞒产品在安装、配线、操作、维护或其他过程中存在不规范使用的情况。

**免责声明:**下列情形,不属于免费保修范围:(1)用户未按照本手册或电子说明书中所列事项正确 操作;(2)擅自修理或改造产品造成的故障;(3)超过产品标准使用范围使用引发产品故障;(4)使 用环境不良导致器件异常老化或故障;(5)自然灾害或其他不可抗力原因造成的产品损坏。